**Un parc de logements modernisés à prix social**

**• Demande de logement : Les logements sont attribués en priorité aux étudiants disposant de faibles ressources, et pour avoir accès à cette offre, il faut avoir au préalable rempli son dossier social étudiant.** te). The present second contract the second contract of the second contract of the second contract of the second

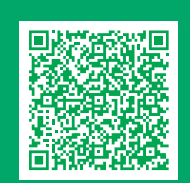

**Le Crous de Montpellier-Occitanie offre plus de 10 300 logements à Montpellier, Nîmes, Perpignan et Mende. Cette offre comprend différents types d'hébergements mettant à disposition des services collectifs (cuisines, laveries automatiques, espaces de travail et de détente...). De nombreuses activités et animations sont également organisées pour créer du lien et dynamiser la vie en résidence.**

#### **Sortir, bouger, créer**

**Afin de vous encourager à devenir acteurs de votre vie de campus, de nombreuses activités culturelles et sportives (ateliers, concerts...), souvent gratuites ou à tarif social, sont proposées tout au long de l'année.**

#### **• Concours de création étudiante**

**Nous organisons chaque année des concours nationaux pour vous permettre d'exprimer votre talent, de vous produire, d'être édités ou encore d'exposer vos œuvres lors de festivals ou de salons.** 

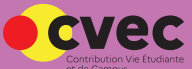

# *Logement étudiant*

# *Vie de campus / Culture*

 **Renseignez-vous sur le site internet du Crous de Montpellier-Occitanie, rubrique : Se loger.**

**Une offre variée à tarif social et de qualité** 

**La restauration universitaire est l'une des principales missions des Crous.** 

**Elle est accessible à tous les étudiants, sur les campus :**

- **dans nos restaurants et brasseries universitaires :**  un repas complet à 3,30 euros (1 euro pour les étudiants boursiers et non boursiers précaires) ;
- **dans nos cafétérias et libres-services :**  boissons, snacking, sandwichs, salades et plats chauds sont disponibles tout au long de la journée.

## *Restauration universitaire*

**Des équipes qualifiées et disponibles pour vous aider en cas de difficultés** 

**Vous rencontrez des difficultés temporaires ou vivez une période difficile qui pèse sur vos études et votre vie étudiante ? Ne restez pas seul.**

**Le Crous de Montpellier-Occitanie dispose d'un service social où des équipes qualifiées sont disponibles sur rendez-vous pour vous écouter et vous proposer des solutions adaptées quelle que soit la nature de vos difficultés (aides sociales, aides financières, accompagnement psychologique, etc.).**

> **Renseignez-vous sur le site internet du Crous de Montpellier-Occitanie, rubrique : Social et accompagnement.**

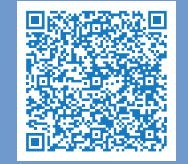

### *Accompagnement social*

#### **De nombreux dispositifs pour vous soutenir dans vos études**

#### **• Les bourses sur critères sociaux :**

Les conditions d'accès et les montants accordés pour ces aides sont directement liés à la situation personnelle de chaque étudiant (revenu fiscal des parents, éloignement géographique par rapport au domicile familial, étudiant en situation de handicap, etc.). Pour faire leur demande de bourse, les étudiants et futurs étudiants doivent remplir le Dossier Social Étudiant (DSE) sur messervices.etudiant.gouv.fr.

Au-delà des bourses et afin d'aider les étudiants les plus précaires, les Crous ont également la possibilité d'octroyer des aides financières supplémentaires (aides spécifiques, aides au mérite ou aides à la mobilité).

#### **Un réseau au service de près de 3 millions d'étudiants**

Avec 15 000 agents répartis sur l'ensemble du territoire, les équipes des Crous mettent chaque jour tout en œuvre pour vous accompagner dans la réussite de vos études.

Nos missions s'articulent autour de 5 grandes thématiques :

- l'accompagnement social,
- les bourses et aides financières,
- la restauration universitaire,
- le logement étudiant,
- la vie de campus.

**Pour savoir si vous avez le droit à une bourse, faites une simulation sur le site du Crous de Montpellier-Occitanie, rubrique : Bourses et aides financières**

**Retrouvez l'ensemble des points de restauration sur le site du Crous de Montpellier-Occitanie, rubrique : Se restaurer.**

## *Bourses et aides financières*

**Pour en savoir plus, et trouver votre Crous, rendez-vous sur lescrous.fr**

## *Le réseau des Crous*

**La CVEC (Contribution de Vie Étudiante et de Campus) permet de financer des projets pour l'amélioration de la vie étudiante. Renseignez-vous sur le site internet du Crous de Montpellier-Occitanie, rubrique : Sortir, bouger, créer.**

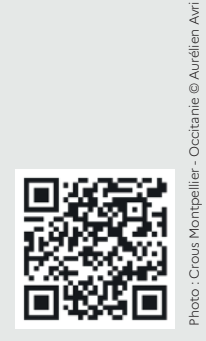

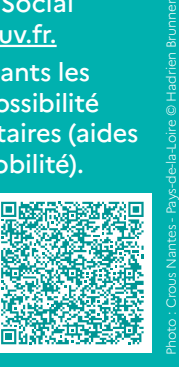

Photo Crous Nantes - Pays-de-la-Loire © Hadrien Brunner

Photo : Crous Montpellier - Occitanie

Photo : Crous Nantes - Pays-de-la-Loire © Hadrien Brunner

## *Calendrier de l'étudiant* AVANT LE 31 MAI **Je saisis ma demande de bourse** via le Dossier Social Étudiant (DSE) sur messervice.etudiant.gouv.fr, pour demander une bourse à la prochaine rentrée universitaire. *Attention : faites votre demande avant le 31 mai pour obtenir votre bourse dès le mois de septembre*. À PARTIR DU MOIS DE MAI **Je fais ma demande de logement.** Pour cela, il est indispensable d'avoir constitué son dossier social étudiant et coché la case « demander un logement » en fin de procédure. *L'attribution des logements se déroule en deux phases : la phase principale, réservée en priorité aux boursiers et la phase complémentaire, ouverte à tous les étudiants.* AVANT MON INSCRIPTION DANS MON ÉTABLISSEMENT **Je m'acquitte de la CVEC auprès de mon Crous.** Cette étape est obligatoire afin de pouvoir vous inscrire dans votre établissement d'enseignement supérieur. *Étudiant boursier ? Vous êtes exonéré de paiement de la CVEC ! (Transmettez votre notification de bourse à votre établissement au moment de votre inscription).* À LA RENTRÉE UNIVERSITAIRE **J'active mon compte Izly pour payer mes repas au Crous au tarif adapté à ma situation** avec l'e-mail d'activation Izly, reçu sur mon adresse mail renseignée lors du paiement de la CVEC ou sur izly.fr. Notes

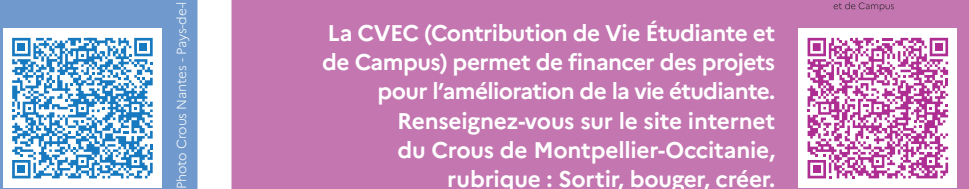

**Plus d'infos :**

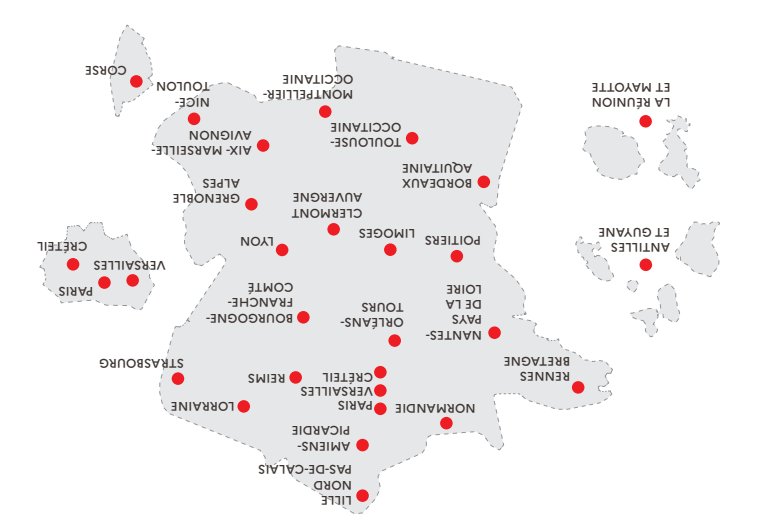

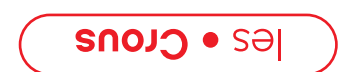

#### **Faites du sport au sein des cités et des résidences**

**FONT-ROMEN** 

### **. . . EI RETTELLI B AT ET NAI DUTÉ sfi r at xua udfra** réduits

**CONCERT CINEMA LIVRES FESTIVALS OPÉRA CIRQUE** 

SOIRĖE ĖLECTRO <mark>I</mark> DANSE I THĖÃTRE EXbO | WN2ĘE **ALLE DECORELLEDING D**<br>**AD NOT DEEM**<br>**AD NOT DEEM** ECOFTE DE **NOT CANADE** 

**RA. TOOY** 

**Grâce à la CVEC (Contribution Vie Étudiante et de Campus), le Crous offre à tous les étudiants de l'académie la possibilité de faire du sport là où ils se trouvent.** 

**Tout au long de l'année, des activités gratuites sont proposées par des animateurs sportifs étudiants dans les cités U' :**

- votre billetterie étudiante à tarifs **: Yoot.fr** ultra privilégiés : cinéma, concert, festival, électro…
- salle de spectacle pluridisciplinaire dédiée **: Trioletto** à la création jeune et étudiante, entrée gratuite 10 ateliers **: • Ateliers de pratiques artistiques**
- différents : théâtre, musique, cinéma, écriture… encadrés par des artistes professionnels
- **anditrions is a la création and** *i* **des subventions du la crédit de la crédit de la crédit du la crédit du la cr** pour vos projets, l'espace AR(t)CEAUX pour répéter, nos conseils pour vous accompagner
- osez, participez et voyez votre **: Concours & tremplins** talent récompensé, plus de 2 000 € de prix par concours
- **coaching personnalisé,**
- **cours de fitness,**
- **sessions de cross training,**
- **pulse,**
- 
- **sorties running, • challenges...**

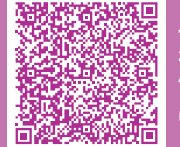

Sport Crouse Crouse Crouse Crouse Crouse Crouse Crouse Crouse Crouse Crouse Crouse Crouse Crouse Crouse Crouse

**DOVIDE** 

**Plus d'infos sur le site du Crous de Montpellier-Occitanie, rubrique : Sortir, bouger, créer ; puis : Sport / bouge** 

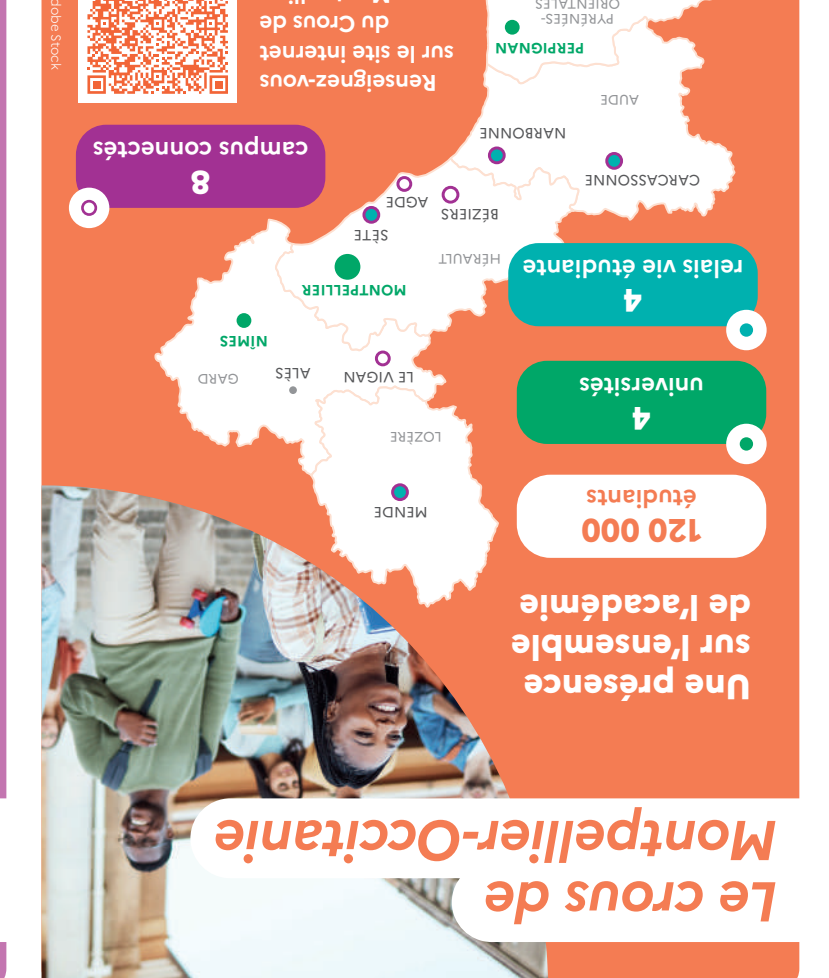

**Retrouvez nous sur les réseaux sociaux : et sur le site** *@culturecrousmontpellier* **du Crous de Montpellier-Occitanie, rubrique : Sortir, bouger, créer**

**Montpellier-Occitanie**

**Découvrez et profitez des bons plans spécialement conçus pour les étudiants**

**Izly, le paiement sans contact sur les campus**

**Les étudiants peuvent payer leurs repas directement, à tarif social, lors de leur passage en caisse, soit via l'application Izly, soit avec la carte d'étudiant multiservices qui est rattachée au compte Izly, .**

#### **Izly, c'est :**

- **grâce au paiement sans contact, rapide : le passage en caisse est plus rapide,**
- **compte rechargeable en ligne 24h/24, simple : pas de perte d'argent en cas de perte de carte, • sécurisé :**
- **en profitant des offres et avantageux :**
- **promotions proposées tout au long de l'année.**

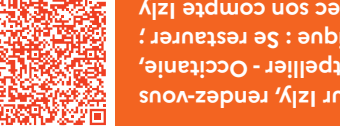

## *Restauration universitaire*

**NO SE DOAD OF SHELL A REAL PROPERTY** 

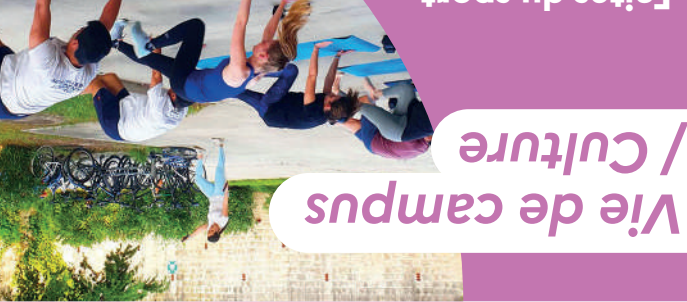

## *Vie de campus / Culture*

**Pour en savoir plus sur Izly, rendez-vous sur le site du Crous Montpellier - Occitanie, rubrique : Se restaurer ; puis : Payer avec son compte Izly**

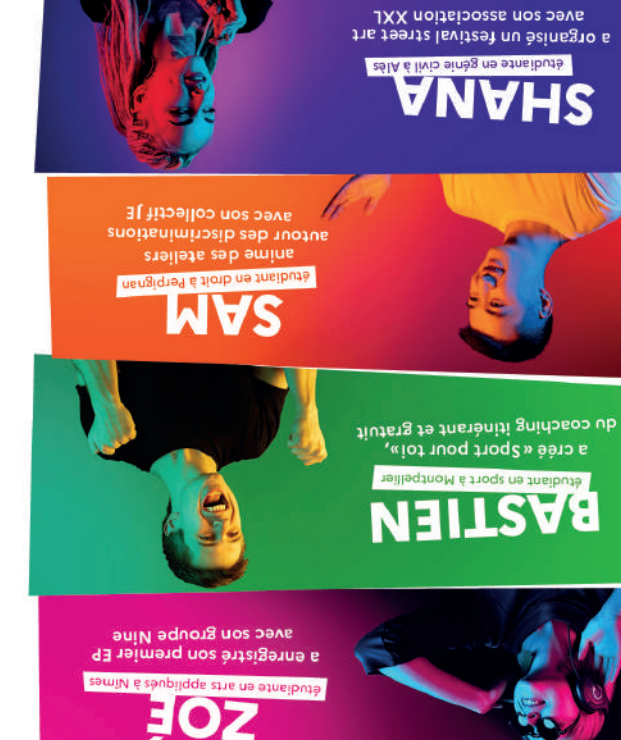

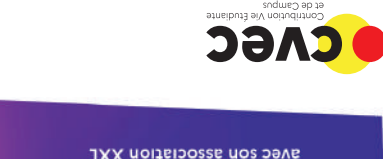

Photo : Crous Toulouse - Occitanie

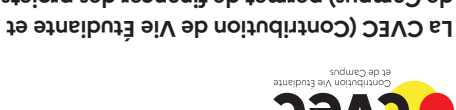

**de Campus) permet de financer des projets pour l'amélioration de la vie étudiante.** 

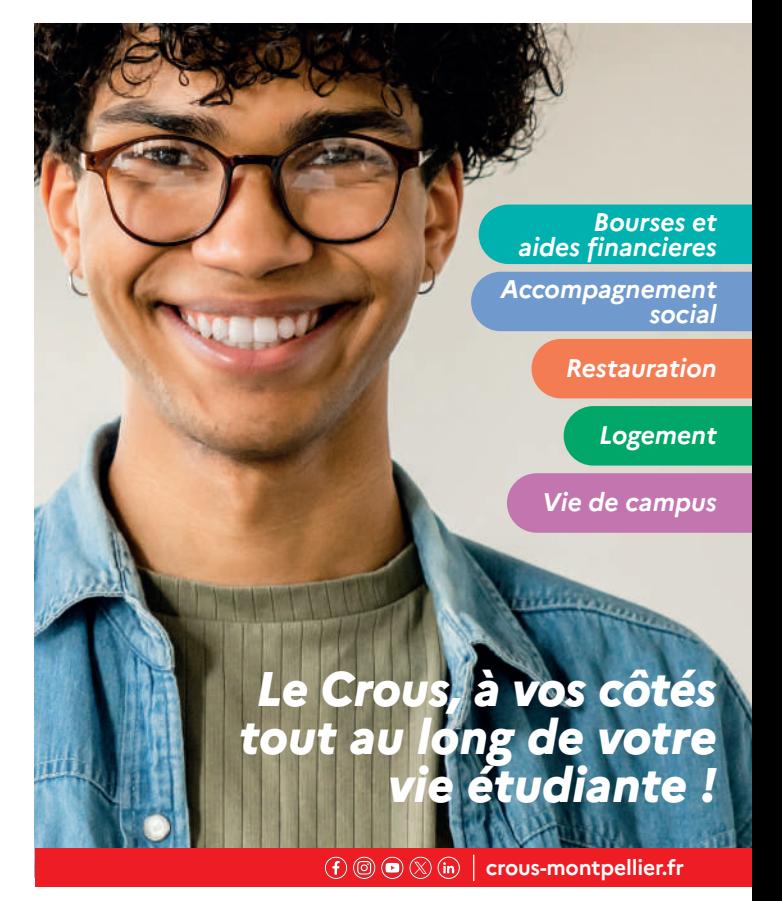

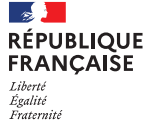

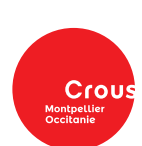